## **EDIT**

You can perform operations such as copying or protecting videos.

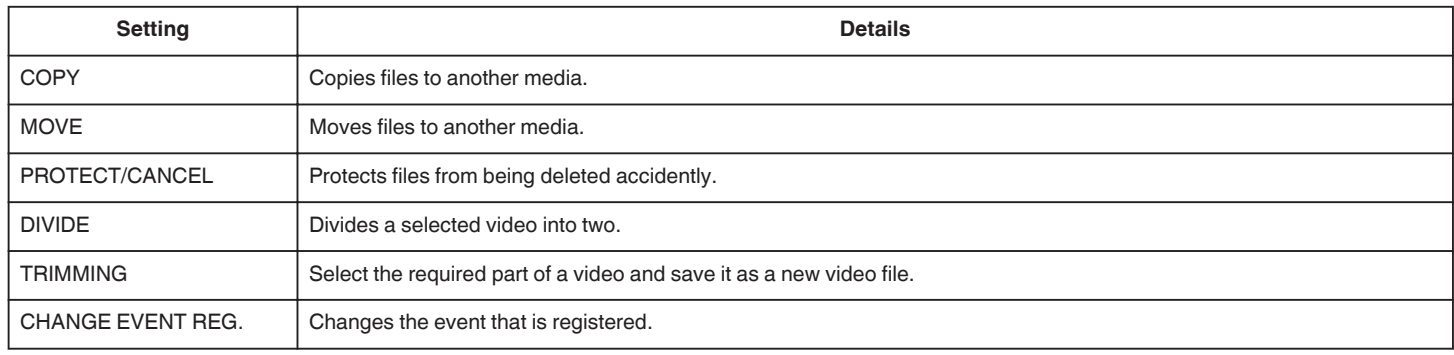